### TVShows A Web Application Walkthrough

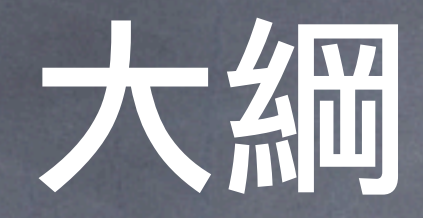

#### 管理電視節目的軟體 - 功能操作 各樣用到的技術討論

# 用到的技術

Fixtures Multi-OpenID Active Scaffold Resources Named Scope

### multi-OpenID

no "yet another" login/password users no worry about your site multiple IDs so you can login if other site goes down download a [pre-made](http://myutil.com/2007/12/29/openid-2-0-2-with-rails-2-0-2) package tutorial [here](http://www.qweruiop.org/nchcrails/posts/50)

## 使用者管理

walkthrough: Controllers > sessions\_controller.rb include UserOpenidsHelper models > showtime.rb current\_user

alerts\_controller.rb before\_filter :login\_required

### tables used

showtimes: id, start\_at, end\_at, show\_id, channel\_id alerts: id, user\_id, show\_id ignores: id, user\_id, show\_id notes: id, user\_id, show\_id users: id, ..... shows: id, title channels: id, channel, name watchwords: id, user\_id, word

### Fixtures

Don't have to deal with id has\_many and belongs\_to shows, showtimes, channel rake db:fixtures:load

### Active Scaffold

 active\_scaffold :ignore do |config| config.label = "Ignored Movies" config.columns = [:show] config.columns[:show].search\_sql = 'shows.title' config.search.columns << :show config.actions.exclude :create, :update, :show list.sorting = {:show => 'ASC'} end

#### resources

Method URL path Action Helper GET /articles index articles\_url POST /articles create articles\_url GET /articles/new new new\_article\_url GET /articles/1 show article\_url(:id => 1) PUT /articles/1 update article\_url(:id => 1) DELETE /articles/1 destroy article\_url(:id => 1)

GET /articles/1;edit edit edit\_article\_url(:id => 1)

#### resources

no other methods allowed Get: views > layouts > application.rhtml views > home > \_showtime.html.erb link\_to\_remote "add" link\_to\_remote "remove"

### scope and data validation

 validates\_uniqueness\_of :show\_id, :scope => "user\_id", :message => "has already been added"

### named scope

**a** acts like data filter models > showtime.rb controllers > home\_controller.rb @notes = Showtime.preferred.in\_notes lambda args.first

## group by day

show how grouping works first home\_controller.rb > index method 顯示在 views > home > index.rhtml

## partials

 $\bullet$  show the repeating partial first views > home > index.html views > home > \_showtime.html.erb passing in variable for evaluation

### Time Calculation

views > home > \_showtime.html.erb hours, mins, secs, ignore\_fractions = Date::day\_fraction\_to\_time(diff)

<%= hours.to\_s %> hours

## Walkthrough

home\_controller > scan\_for\_watchwords

application.rb > add\_watchword\_to\_alert, watchwords\_controller.rb